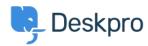

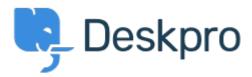

<u>帮助中心 > 社区 > Feature Request > Organization Criteria in Filters Should Present List of Organizations</u>

Organization Criteria in Filters Should Present List of Organizations Finished

• Kris van der Starren

• 论坛名称: #Feature Request

The "Organization Name" criteria doesn't currently present a list of organizations in DeskPRO. When you begin to type something, it should offer you a list of the organizations in your system. See attached screenshot.<br/>
br /> cbr /> cbr /> cbr /> cbr /> Since it doesn&#039;t offer a list, I assume this also means that it&#039;s not actually linked to the organizations in the system. If this is the case, that&#039;s likely means that renaming an organization will also break the filter, which is bad.

Comments (2)

## **Chris Padfield**

10 years ago

This feature has been completed and will be rolled out shortly.

## **Chris Padfield**

9 years ago

This feature has now been released.